# MyForms -- Student/Parent User Guide

#### **Introduction**

MyForms is a new offering from the Vancouver School Board intended to replace paper based consent and acknowledgement of risk forms typically sent home with students.

The application allows students and parents/guardians to confirm and revoke their approval of topics and activities related to a students studies.

#### Home

Upon logging into MyForms at https://myforms.vsb.bc.ca you will be presented forms relevant to the current student. Depending on the state of the form, you will be able to sign, view or revoke consent for each form by clicking the relevant link.

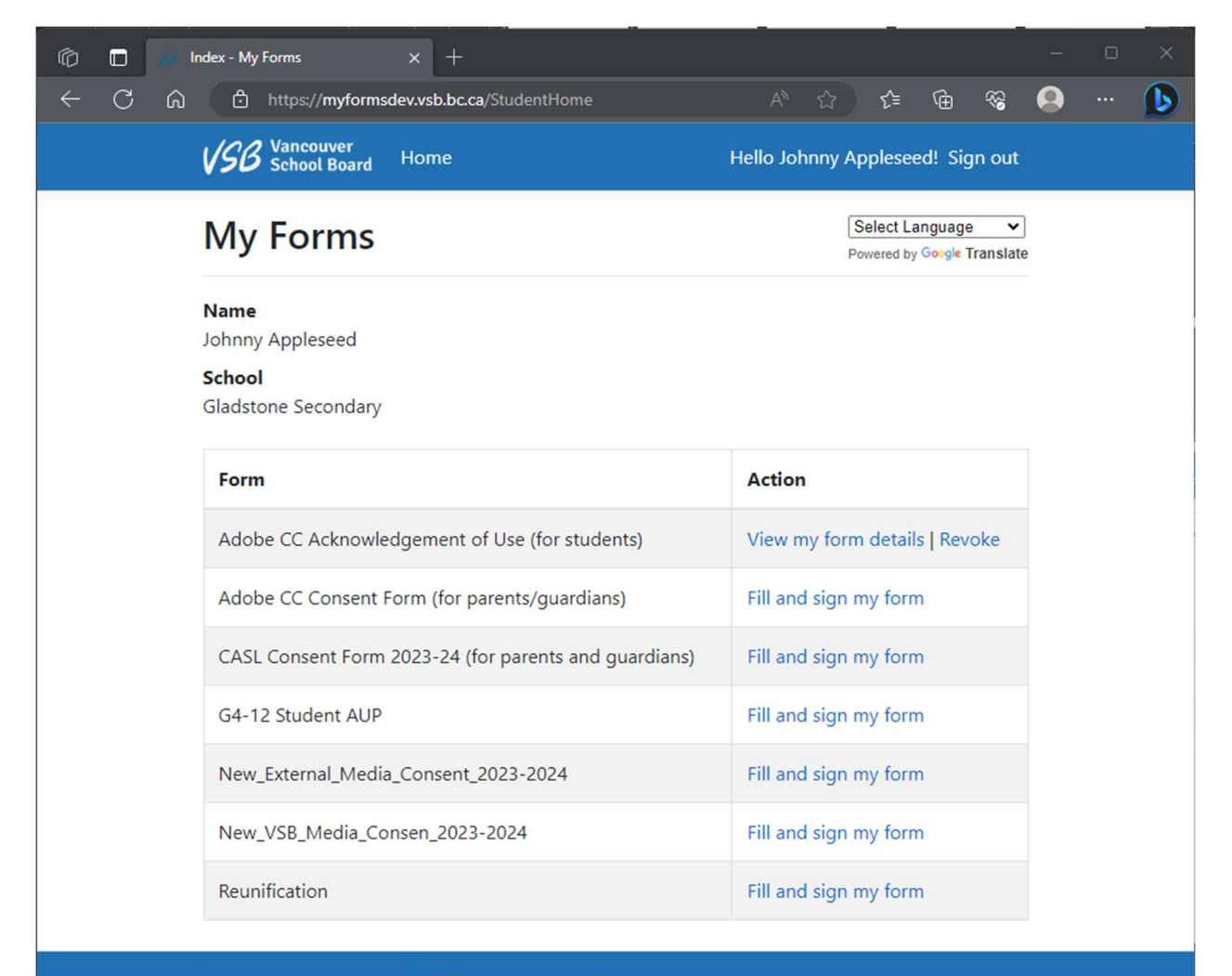

Terms of Use | Privacy | © 2023 - Vancouver School Board

## Signing

Upon entering an unsigned form you will be presented with the details of the matter requiring acknowledgment. Once read, and if you agree, you can provide consent by clicking the 'I agree' checkbox near the bottom of the form.

Upon submission, you will be brought back to the main page.

Further, the MyForms system will send a confirmation email to the parent/guardian for review and filing.

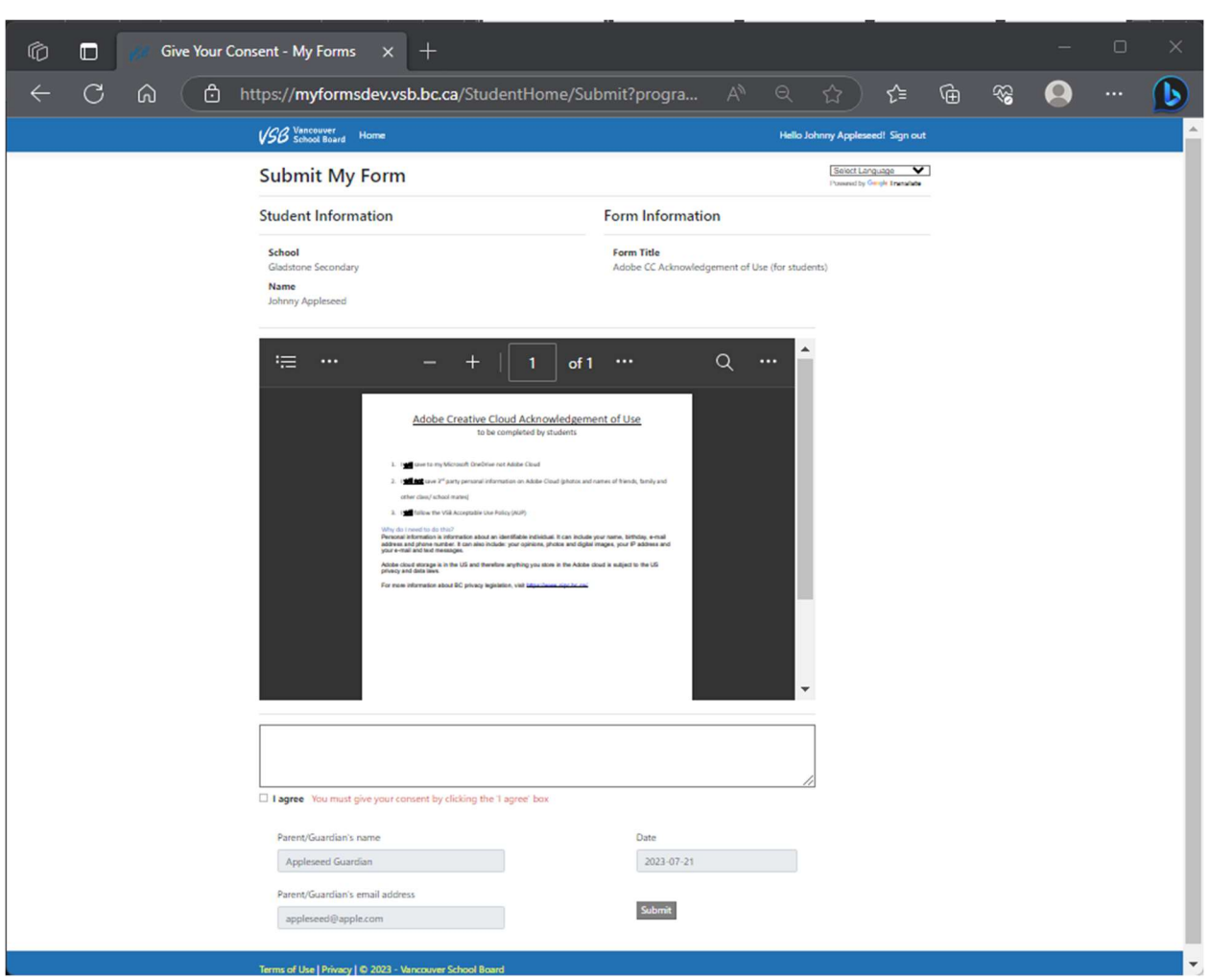

### Revoking

Revoking consent is as simple as clicking the 'Revoke' button. You will then be brought back to the main page.

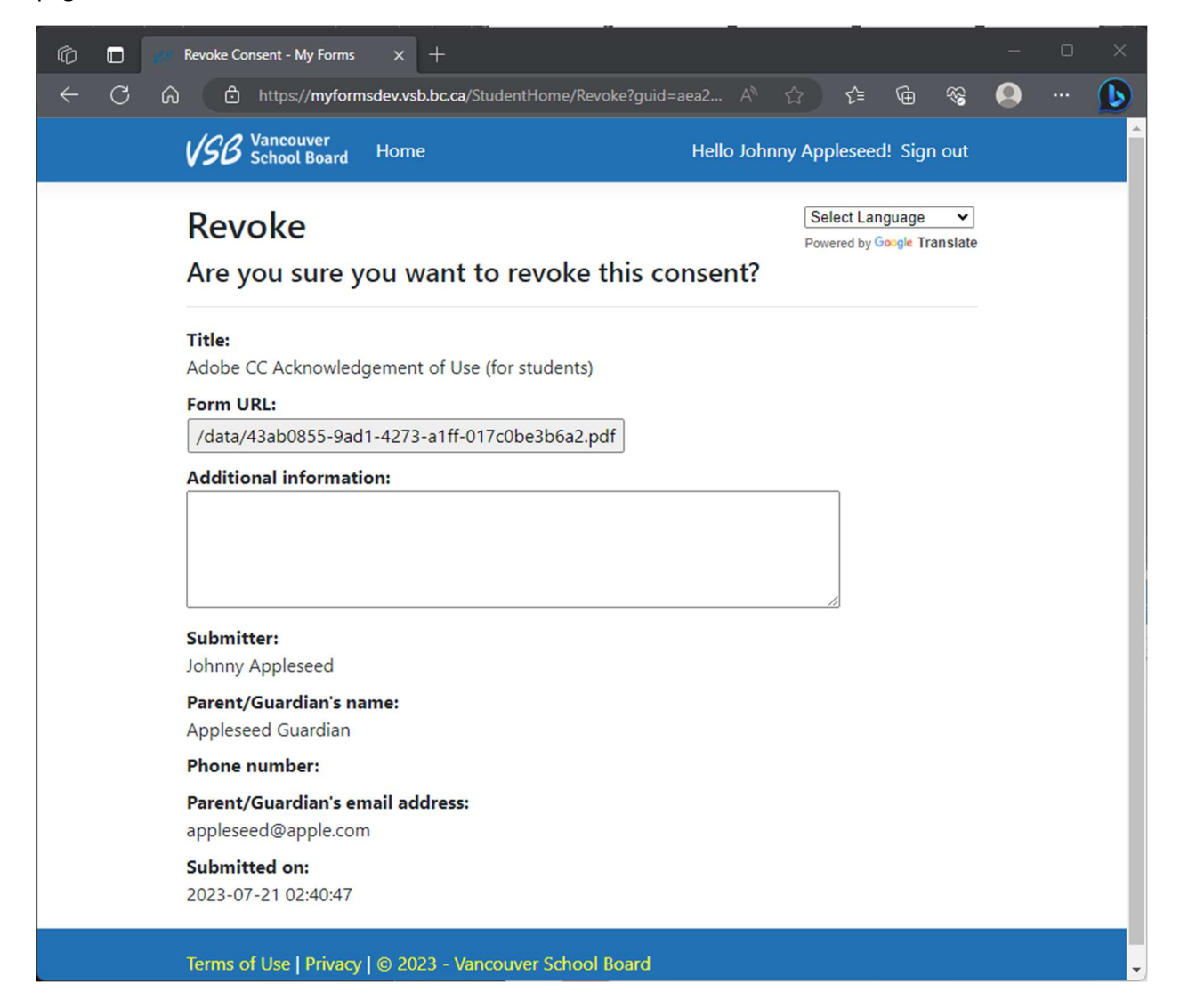